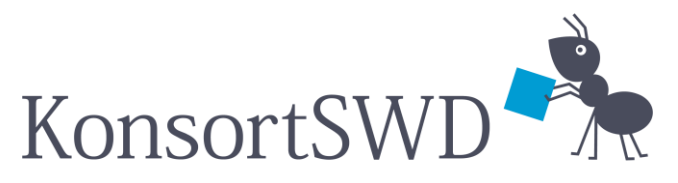

Consortium for the Social, Behavioural, Educational and Economic Sciences

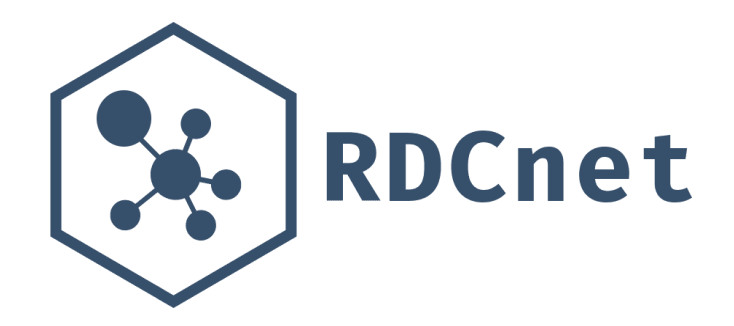

In cooperation with

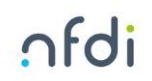

#### 3. Workshop RDCnet Pilotnetzwerk

14. April 2023

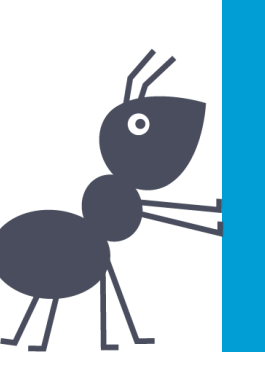

Jan Goebel, Kenny Pedrique, Neil Murray Kontakt: nmurray@diw.de

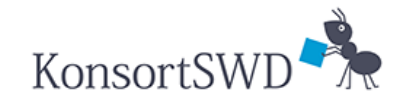

#### Agenda Workshop

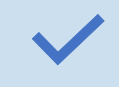

Status quo und Ziel des Pilotnetzwerk

 $\frac{9}{6}$ Vorgehen Verbindungsaufbau (Beispiel IZA-SOEP)

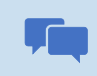

Diskussion: Multi-Faktor Authentifizierung

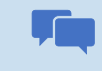

Diskussion: Zugangsrestriktion Netzwerk

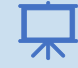

Buchungsplattform: Live Demo

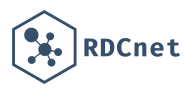

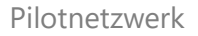

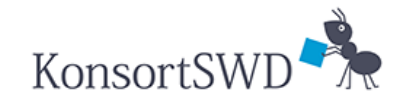

### Pilotnetzwerk: Ziel und Status quo

Ziel

Multilateraler Verbindungsaufbau zwischen allen FDZ via VMware

- **I. Verbindung von:** Thin Client/Endgerät via VMware **Client**
- **II. Verbindung zu:** Test-Benutzerkonto via FDZ Horizon Connection Server

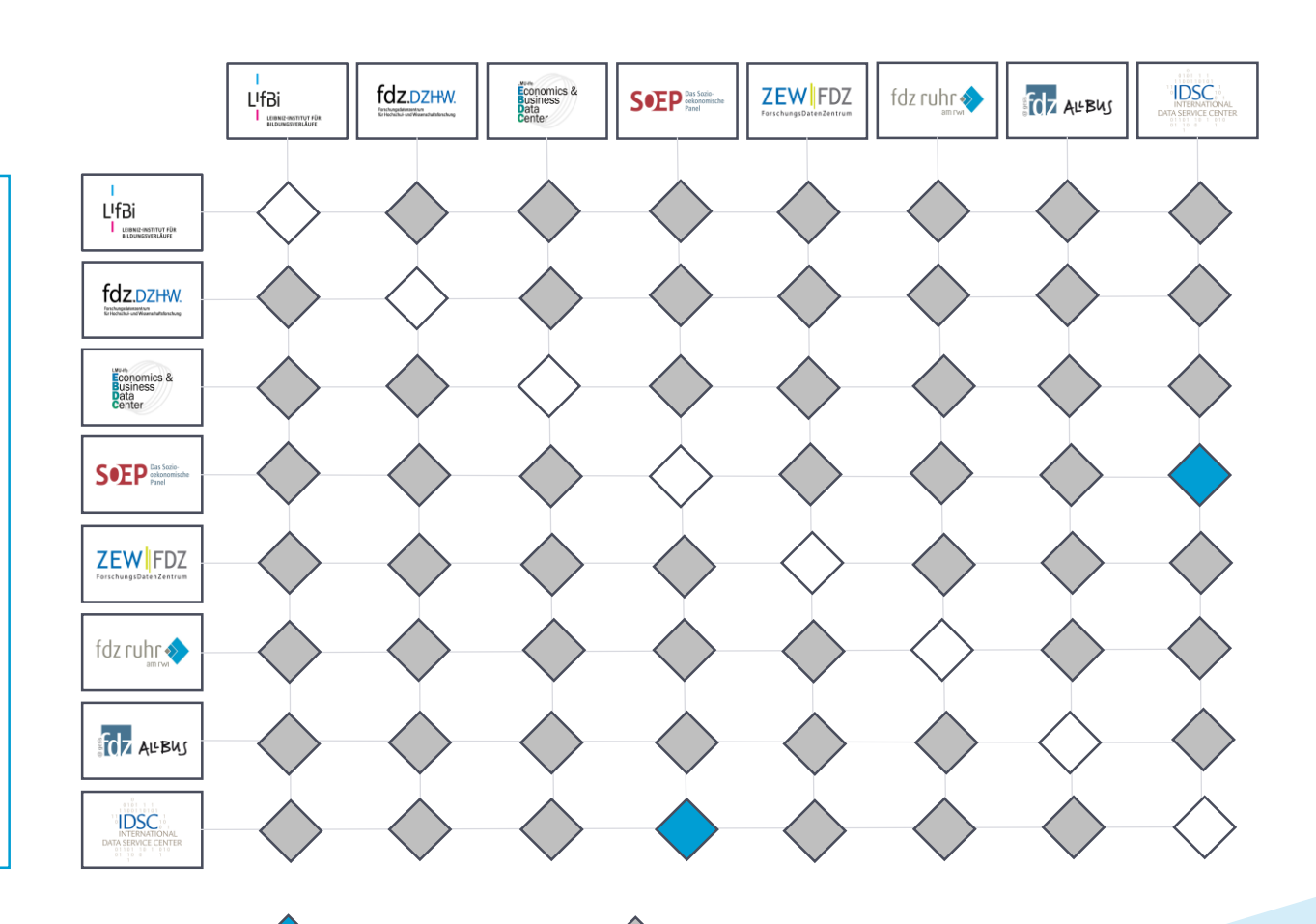

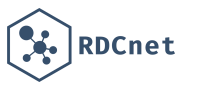

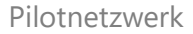

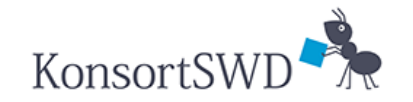

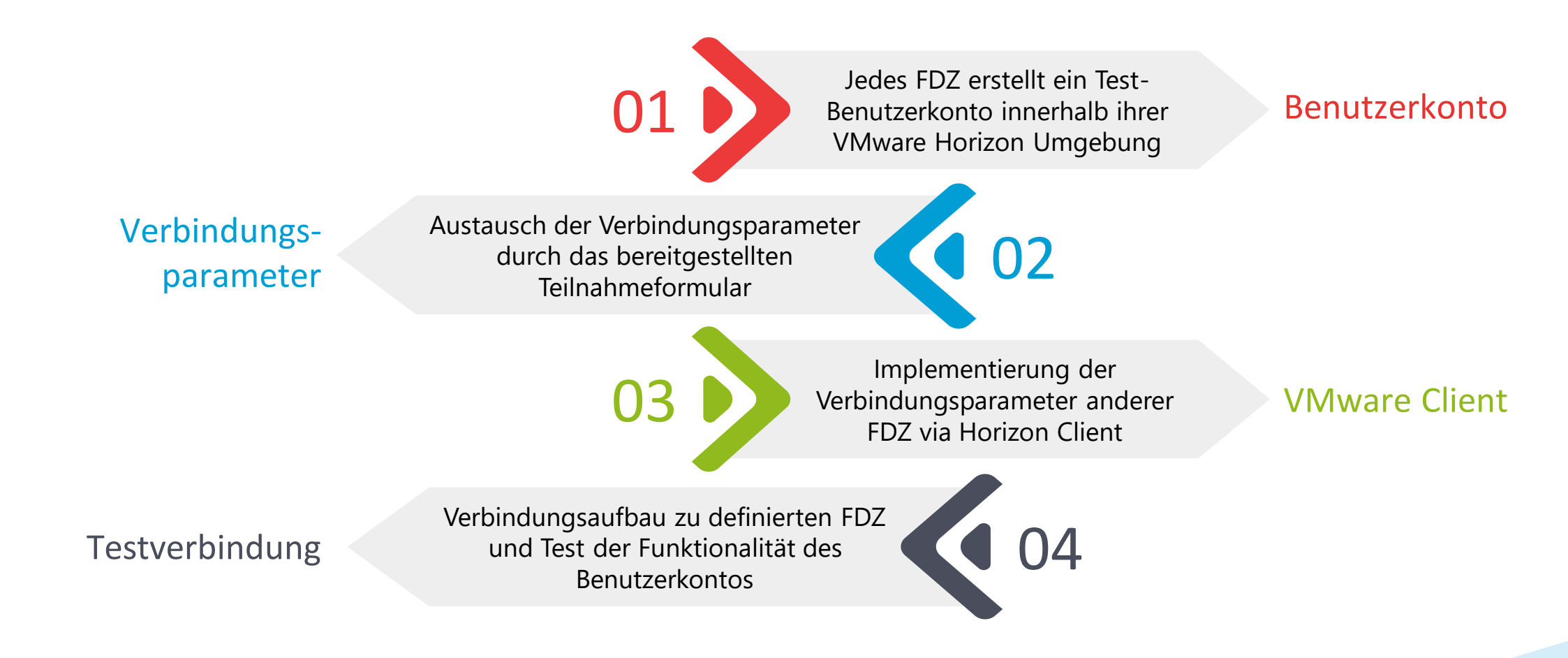

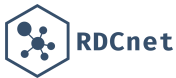

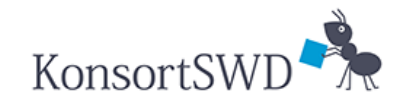

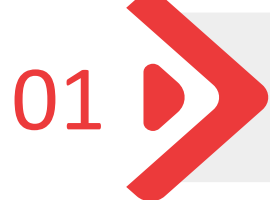

Jedes FDZ erstellt ein Test-Benutzerkonto innerhalb ihrer **01** Benutzerkonto innerhalb ihre<br>VMware Horizon Umgebung

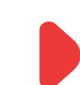

"Ausstattung" nach eigenem Ermessen

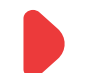

- Restriktion: keine sensiblen Daten, kein Zugang auf interne Ressourcen
- Priorität: gleichbleibender Connection Server

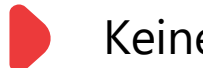

Keine 2FA notwendig

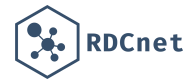

Pilotnetzwerk

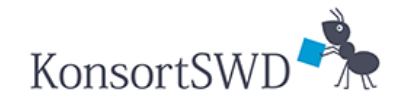

#### Vorgehen Verbindungsaufbau:

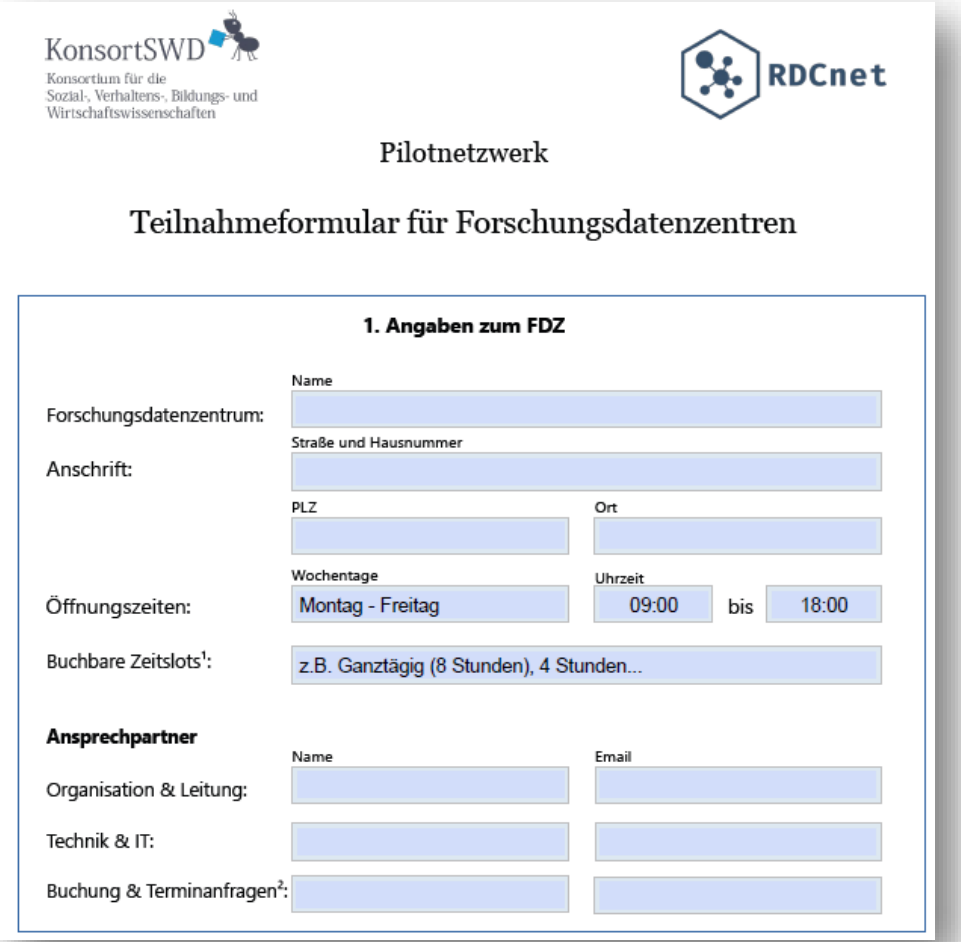

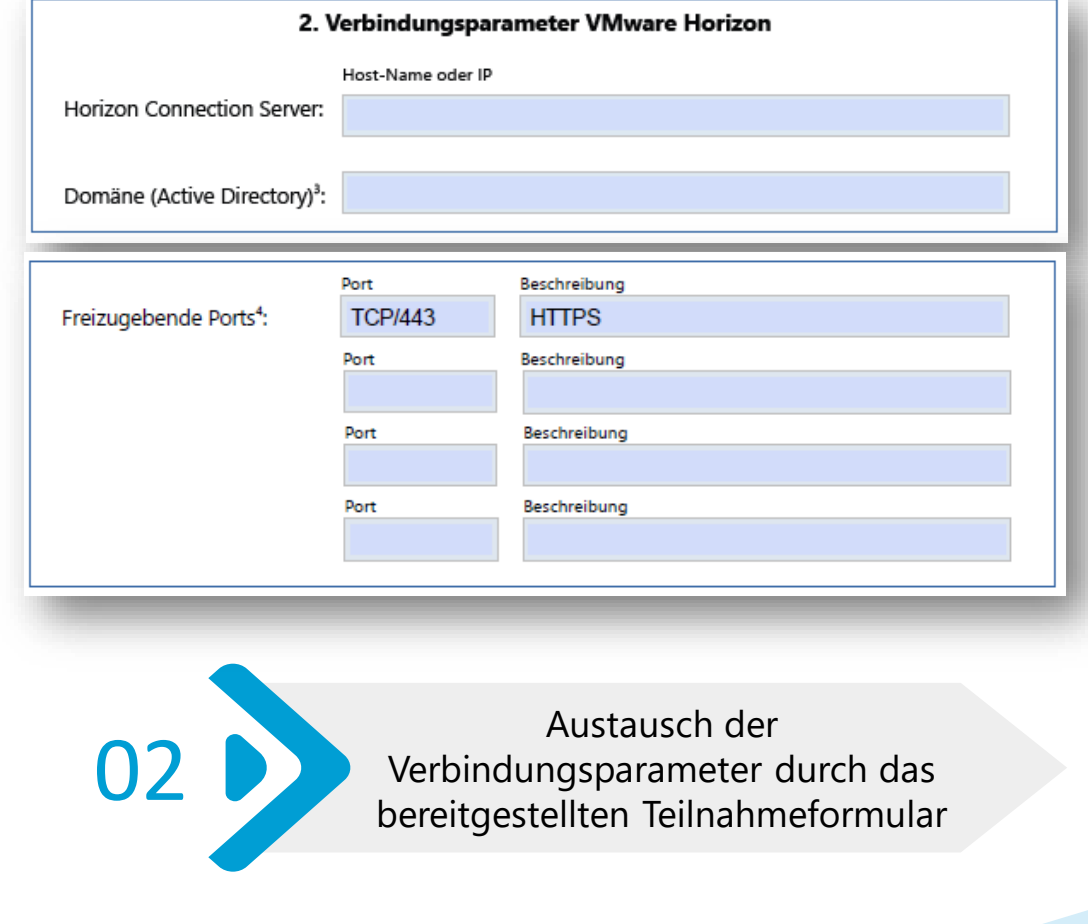

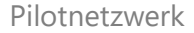

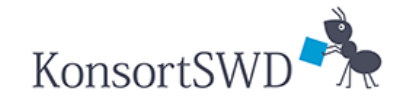

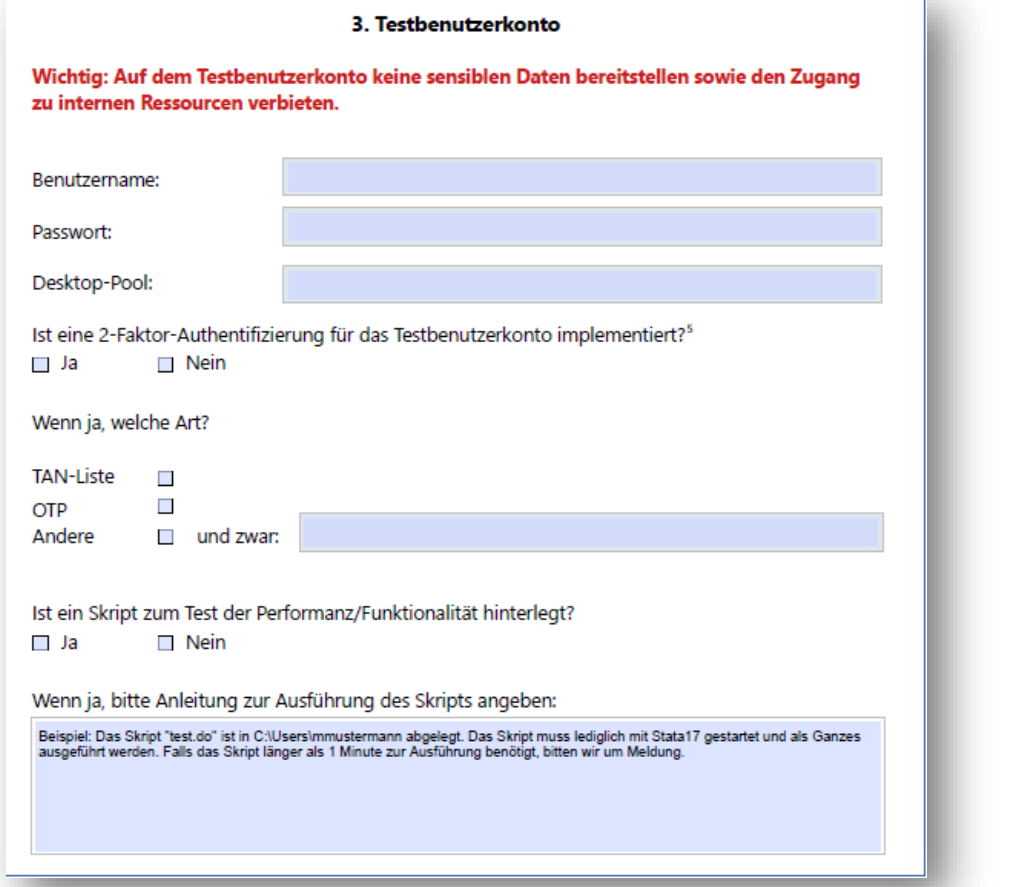

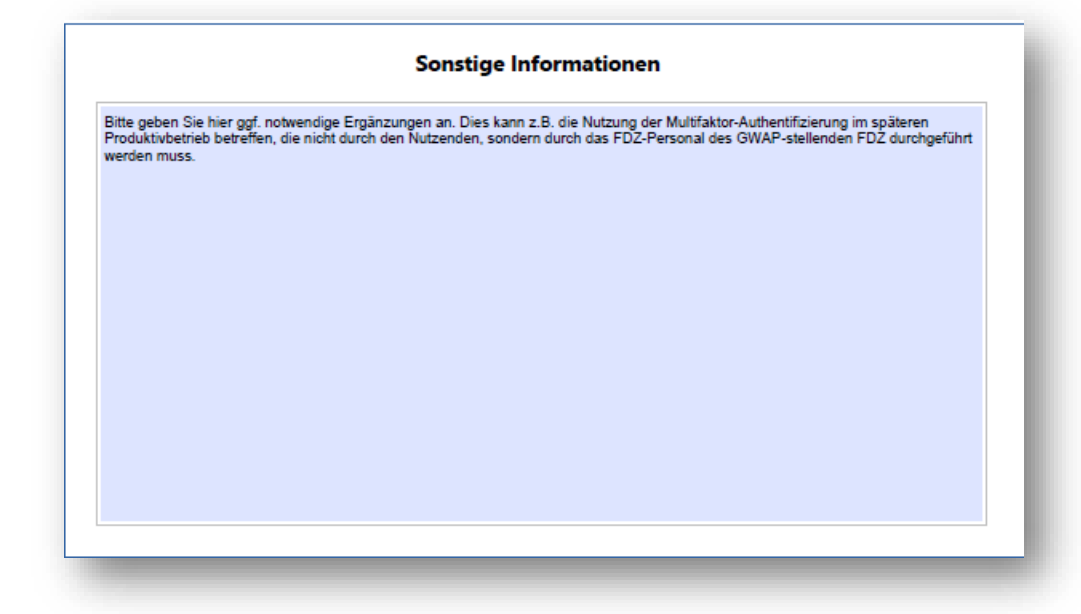

**bereitgestellten Teilnahmeformular** bereitgestellten Teilnahmeformular

Austausch der Verbindungsparameter durch das

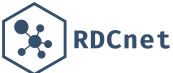

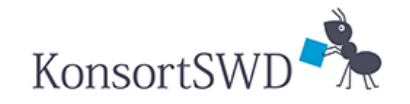

Implementierung der OB Verbindungsparameter anderer

Optimal: Implementierung am Endgerät das für das RDCnet vorgesehen ist

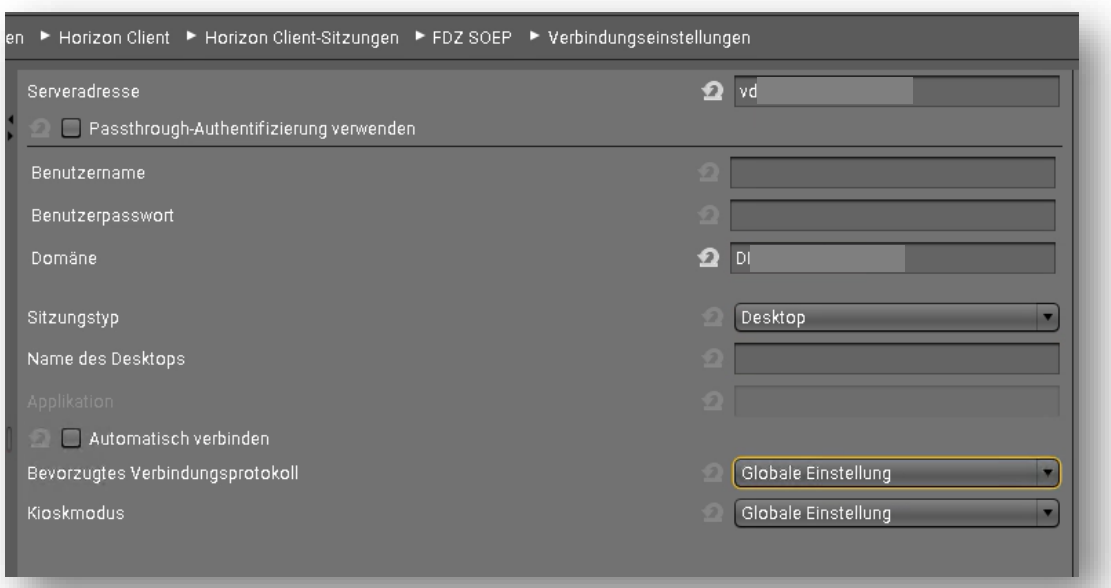

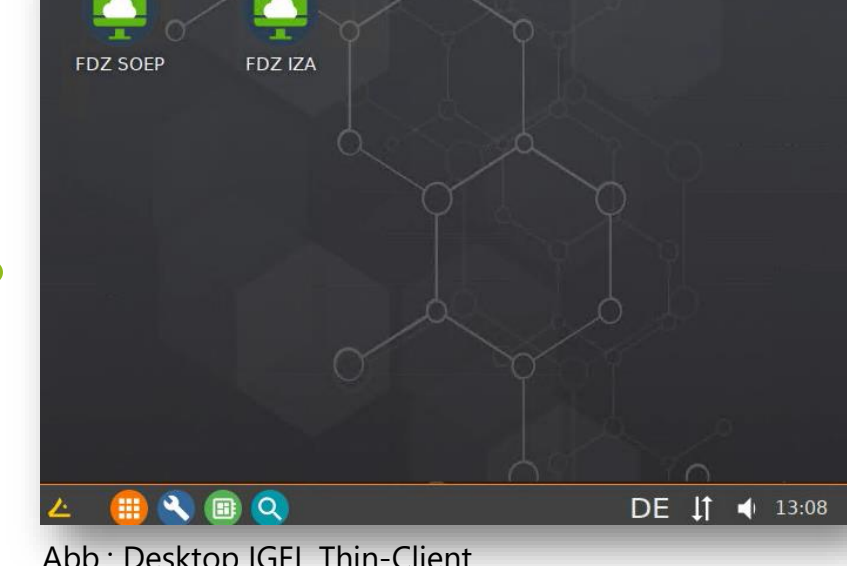

Abb.: Konfiguration Horizon Sitzung an IGEL Thin-Client Abb.: Desktop IGEL Thin-Client

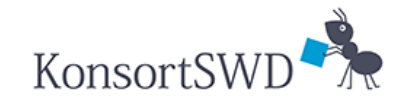

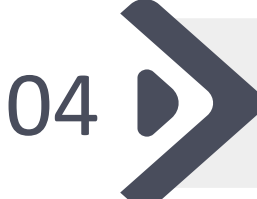

Verbindungsaufbau zu definierten FDZ und Test der Funktionalität OA DESPENDING TO THE SAME OF THE MANUSCRIPS OF THE MANUSCRIPS OF THE MANUSCRIPS OF THE MANUSCRIPS OF THE MANUSCRIPS OF THE MANUSCRIPS OF THE MANUSCRIPS OF THE MANUSCRIPS OF THE MANUSCRIPS OF THE MANUSCRIPS OF THE MANUSCRIP

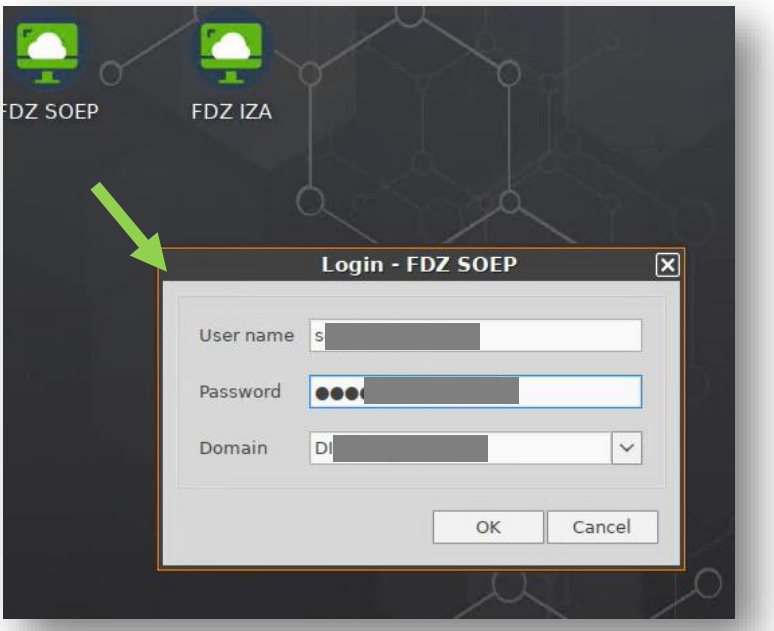

Abb.: Verbinden mit Test-Benutzer Daten Abb.: Virtual Desktop für Nutzende

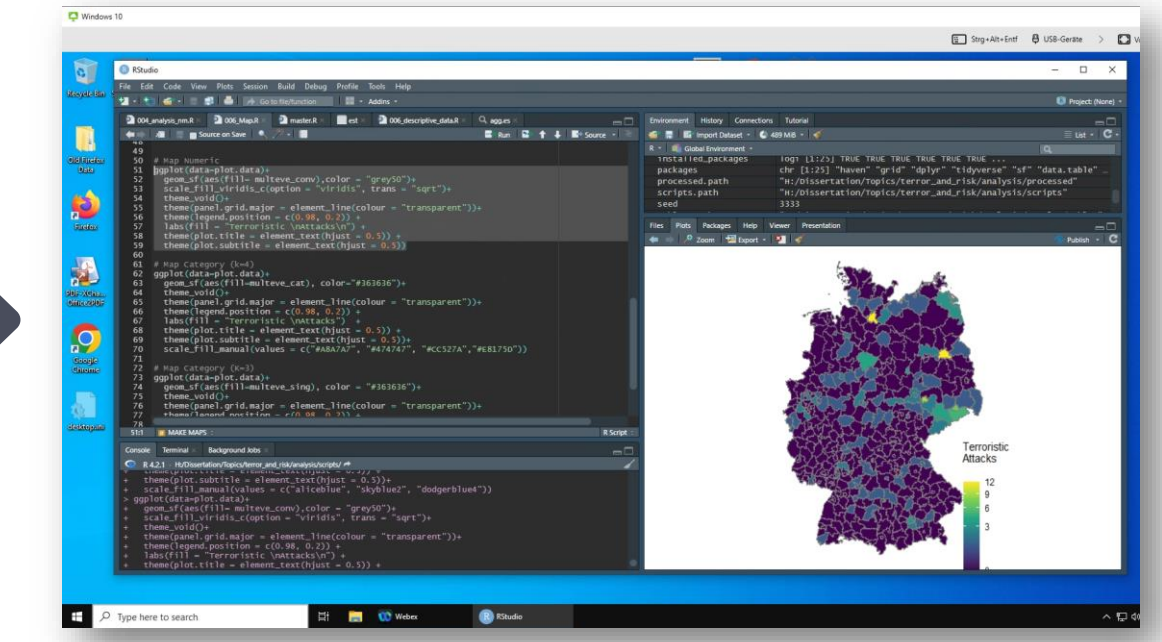

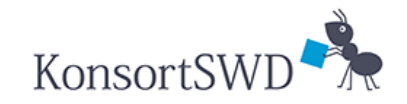

Pilotnetzwerk

### Diskussion: Multi-Faktor-Authentifizierung

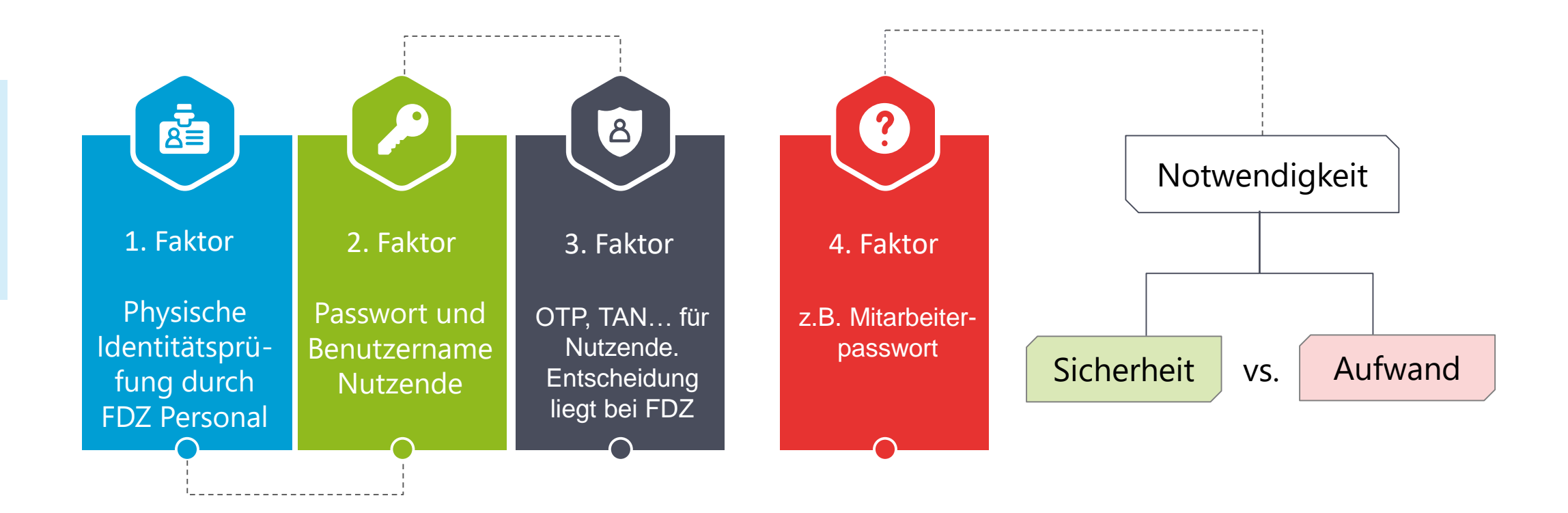

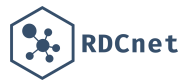

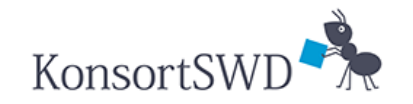

#### Diskussion: Netzwerkrestriktion

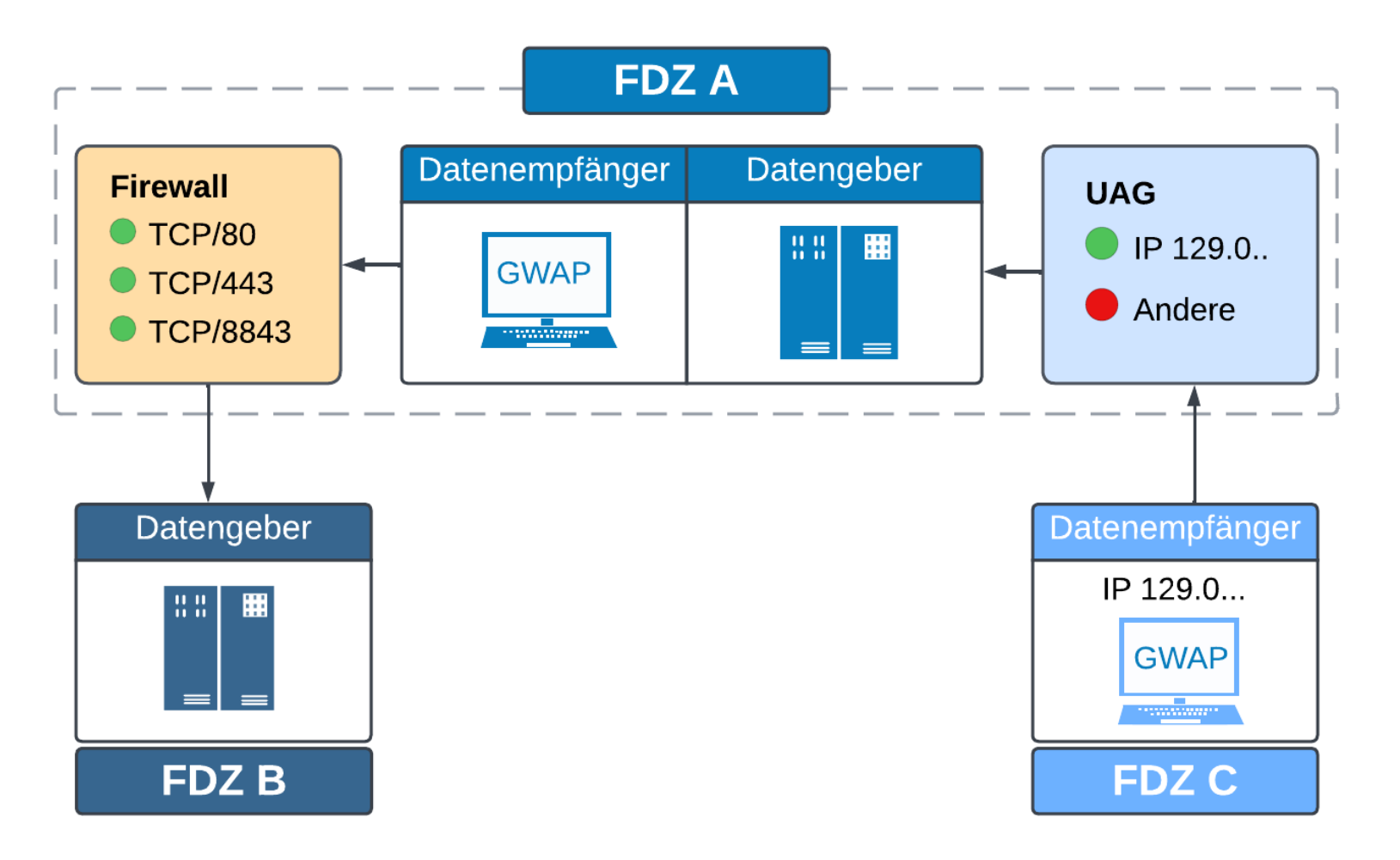

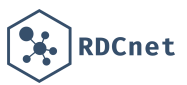

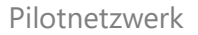

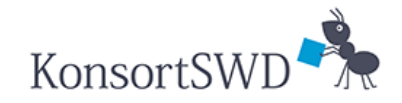

#### Diskussion: Netzwerkrestriktion

- **1. Ausgehende Verbindungen**: Notwendige Ports der Connection Server/UAG der Partner-FDZ müssen innerhalb der eigenen Firewall freigegeben werden.
- **2. Eingehende Verbindung**: Statische IP-Adressen von VMware Clients (z.B. Thin Clients) der Partner-FDZ müssen in einer IP-Whitelist der UAG aufgenommen werden.

#### **3. Alternative:** Client-Zertifikate

- ➢ Zusätzliche Sicherheit
- ➢ Größerer Aufwand durch Erstellung, Austausch und Einbindung der Zertifikate.

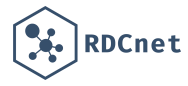

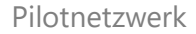

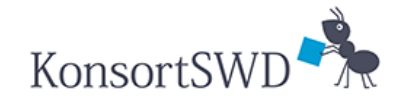

**RDCnet** 

## Gemeinsames Buchungssystem

#### Buchungssystem mit **zwei Kriterien**:

- 1. Verfügbarkeit des GWAP
- 2. Verfügbarkeit virtueller Maschinen/Rechenleistung

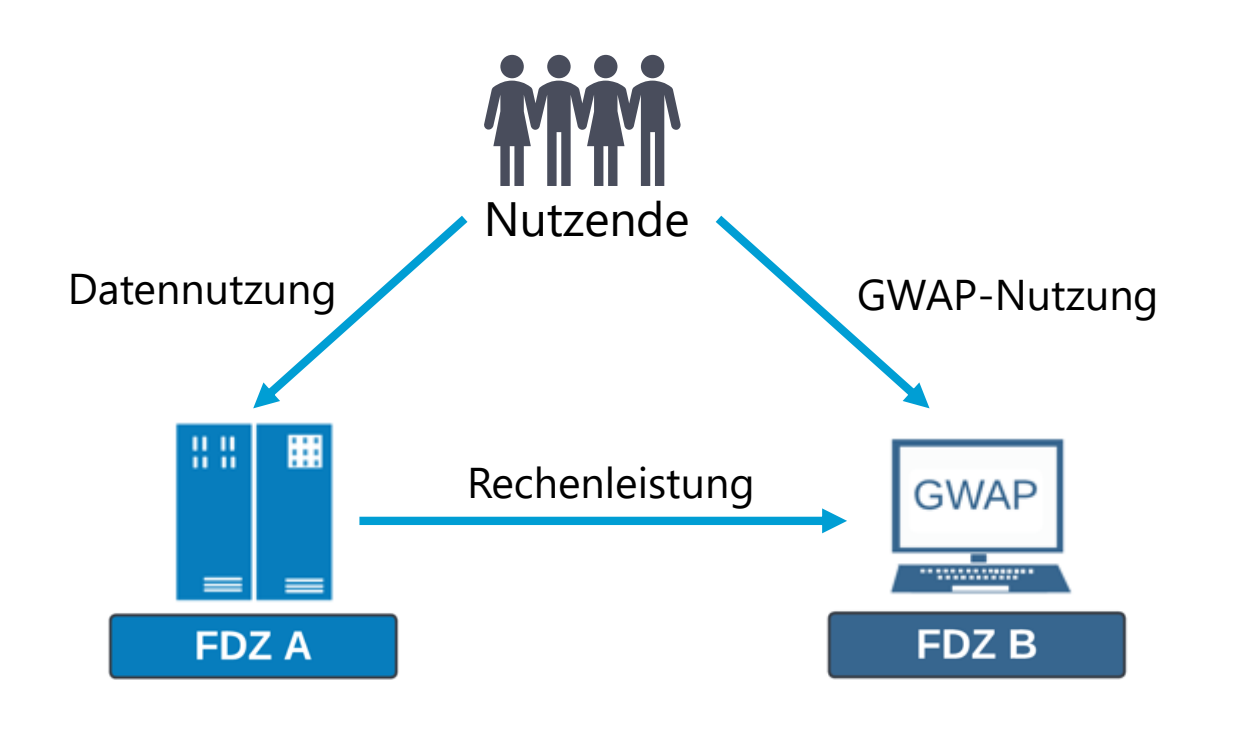

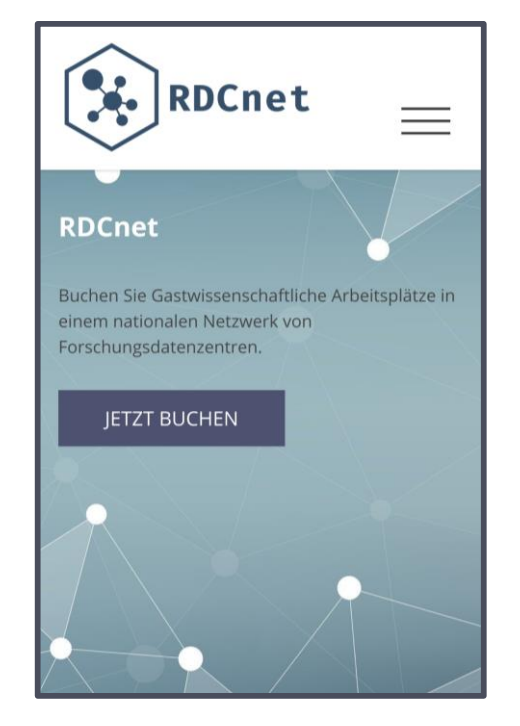

RDCnet Buchungssystem

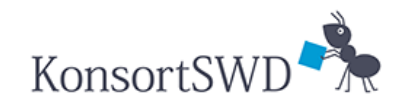

# Danke für eure Aufmerksamkeit

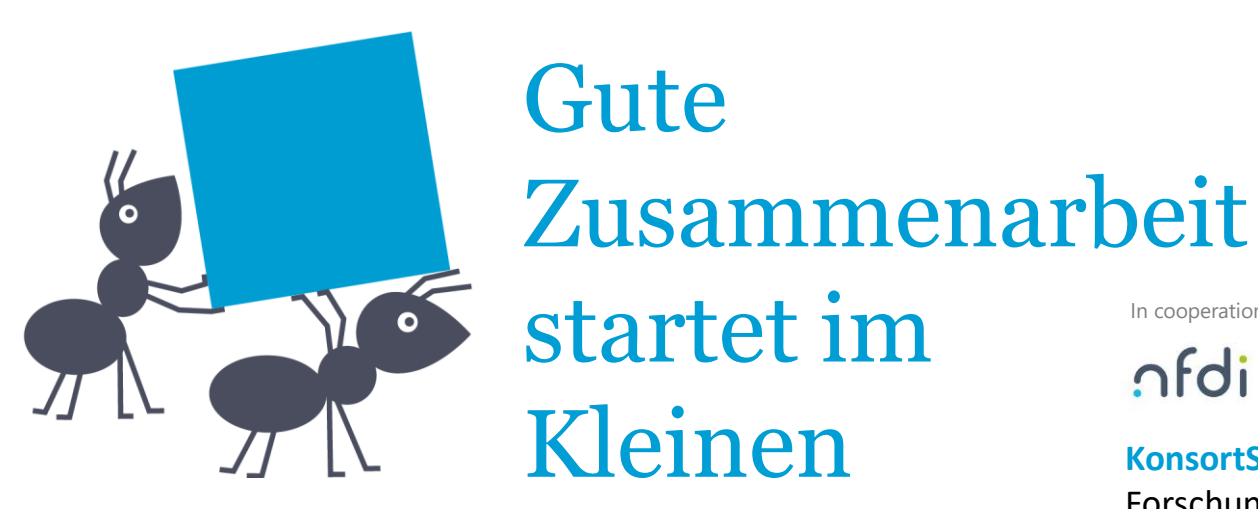

In cooperation with

nfdi

**KonsortSWD** wird Rahmen der NFDI durch die Deutsche Forschungsgemeinschaft (DFG) gefördert - Projektnummer: **442494171** 14